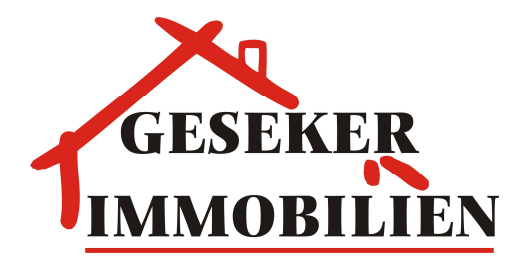

**Geseker Immobilien Ihr Partner in der Region Bäckstraße 19 59590 Geseke Tel.: 02942/985690 Fax: 02942/985674 e-Mail: info@geseker-immobilien.de Internet: www.geseker-immobilien.de**

**Exposé - Nr. 903 (bei Rückfragen bitte angeben) Ihr Ansprechpartner: Kaufobjekt: Geseke-West Frank Berger** 

# **!!Attraktive 4-Zimmer Wohnung mit Balkon!!**

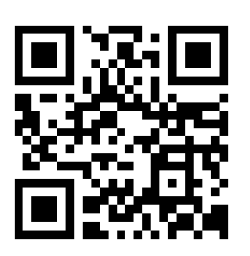

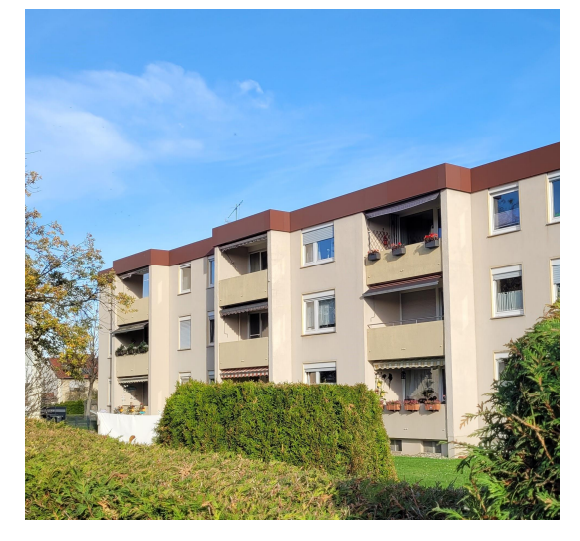

**Aussenansicht**

# **Eckdaten**

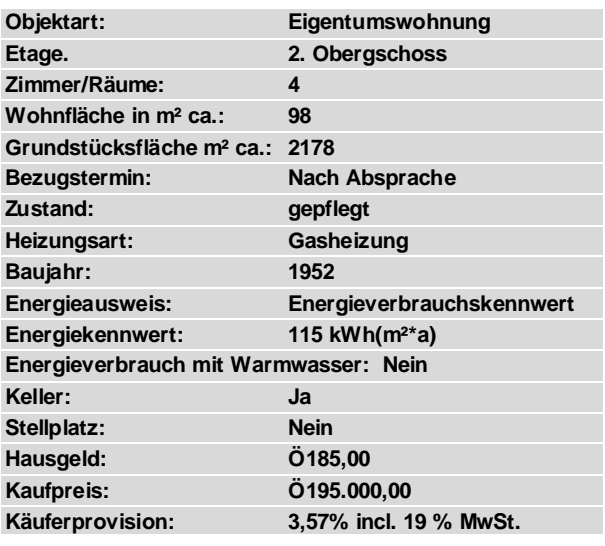

#### **Lage**

Ruhige, Lage im Geseker Westen. Kindergarten, Grundschule, Banken, Ärzte, Einkaufsmöglichkeiten etc. sind in unmittelbarer Umgebung vorhanden.

#### **Objekt**

Diese Unsere Wohnung befindet sich im 2. Obergschoss eines gepflegten 6 Familienhauses. Die Wohnung ist rd. 98m² groß und verteilt sich auf einen großzügiges Wohnzimmer mit Balkon, Küche mit Essbereich, Diele, Badezimmer mit<br>Badewanne, ein Gäste-WC, ein Eltern Badewanne, ein Gäste-WC, ein Eltern Schlafzimmer und 2 Kinderzimmer/ Büro.

## **Sonstiges**

Für weitere Fragen stehe ich Ihnen gerne unter 02942-985690 zur Verfügung!

 Weitere interessante Objekte Sie unter www. geseker-immobilien.de

## **Maklerprovision**

Der Käufer und Verkäufer zahlen im Erfolgsfall an die Firma Geseker Immobilien eine Maklerprovision nach der gesezlichen Regelung in Höhe von je 3,57% einschl. 19% Mehrwertsteuer, insgesamt 7,14% vom Kaufpreis.